# The **uassign** package

Nathan Esau

September 23, 2015

# **Overview**

## Description

The purpose of the uassign package is to provide simple question and solution style environments for typesetting university assignments. The uassign package was designed with the following objectives in mind:

- Simplicity: uassign package is small and easy to modify
- Hide environments: Ability to produce a question sheet (questions only) and a solution sheet (solutions only) or both. This is done by passing the hidequestions or hideanswers option to the package.
- Flexibility: The uassign package doesn't create conflicts with other packages, such as hyperref when included. Commands which could cause conflicts with other packages are used only when certain options are passed to the uassign package.

## Features

## Environments

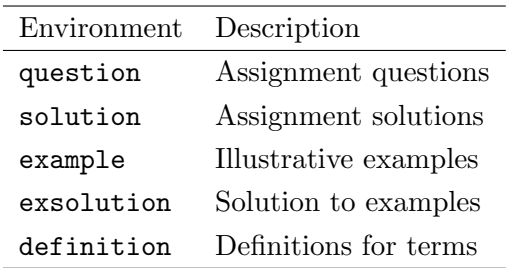

Table 1: Environments provided by uassign

## Commands

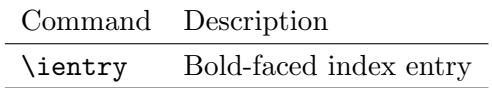

Table 2: Commands provided by uassign

## Options

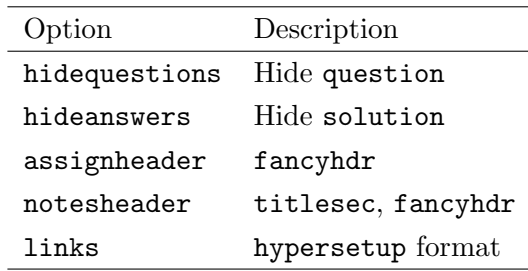

Table 3: Options provided by uassign

#### Packages used

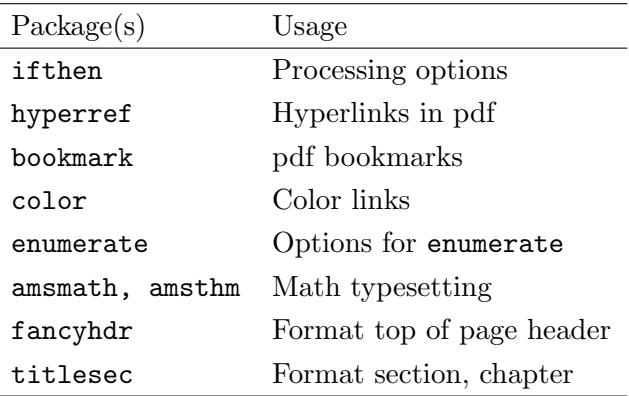

Table 4: Packages used by uassign

## Demonstration

### question environment

\begin{question} What is the answer to life? \end{question}

1. What is the answer to life?

## solution environment

\begin{solution} The answer is 42. \end{solution}

## Solution:

The answer is 42.

## example environment

\begin{example} Explain what facebook is. \end{example}

Example 1 Explain what facebook is.

## exsolution environment

\begin{solution} Facebook is a social media site. \end{solution}

Solution 1 Facebook is a social media site.

## definition environment

\begin{definition} The \ientry{mean} is the average value. \end{definition}

Definition 1 The mean is the average value.